## Free Download

[Do You Want To Download Flash Player To Your Mac](https://bytlly.com/1vmhq1)

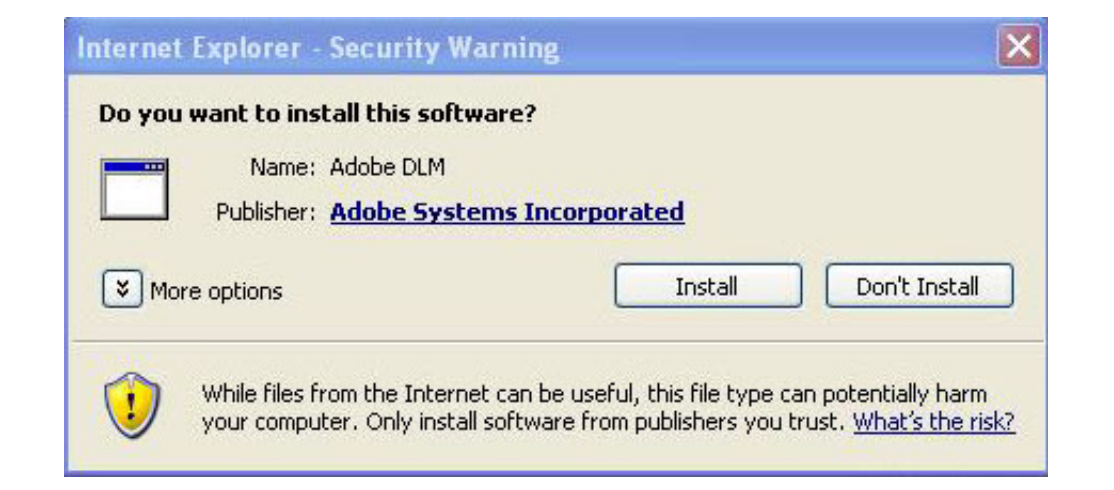

[Do You Want To Download Flash Player To Your Mac](https://bytlly.com/1vmhq1)

# Free Download

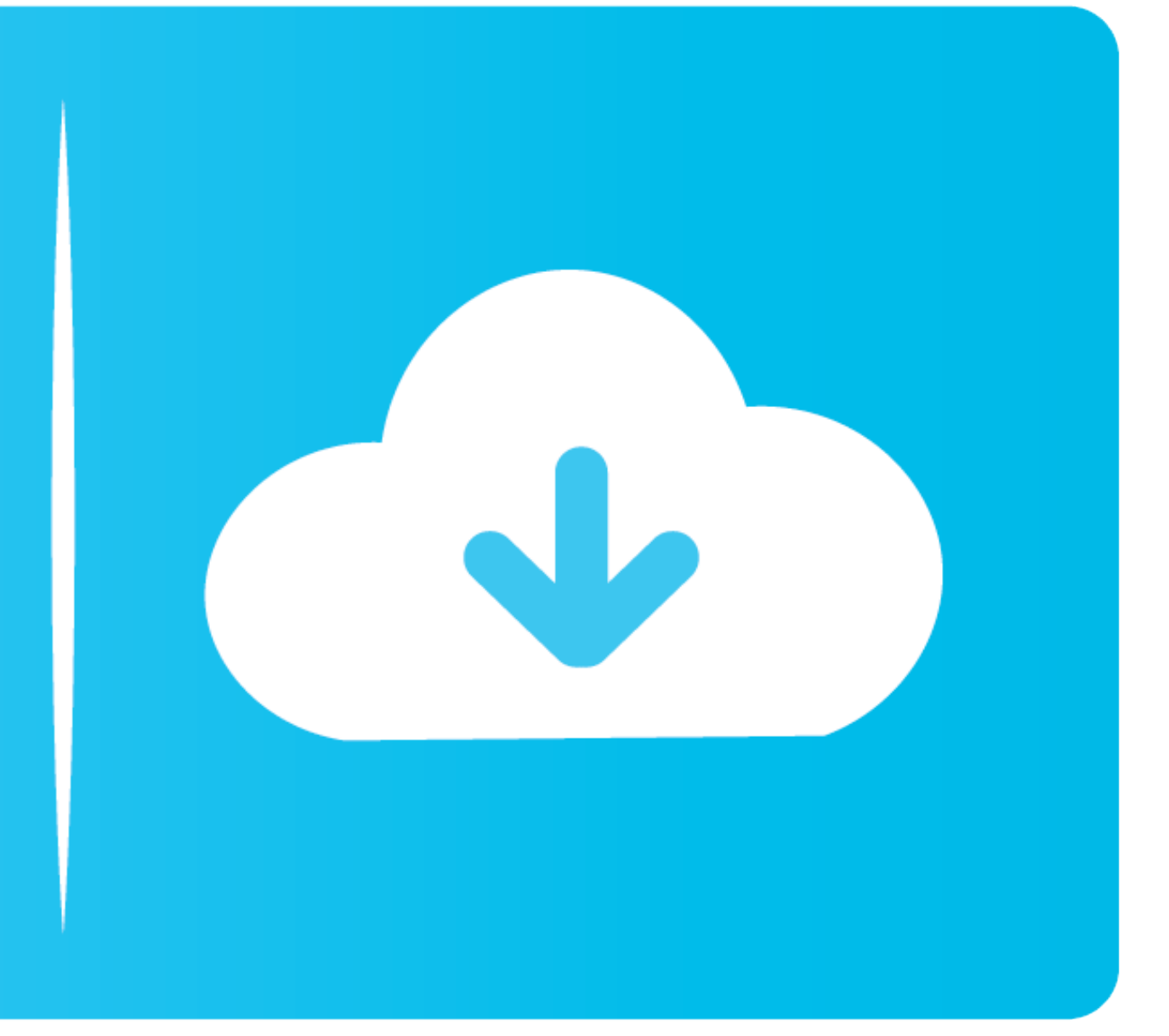

Do You Want To Download Flash Player To Your Macbook ProDownload free Adobe Flash Player software for your Windows, Mac OS, and Unix-based devices to enjoy stunning audio/video playback, and exciting gameplay.. Adobe Flash 10 4 and 10 5, and even one for 10 1 to 10 3 How to Remove "Flash Player Update REQUIRED" Virus on Mac.

JavaScript error encountered Unable to install latest version of Flash Player Click here for troubleshooting information.. Build responsive games and video content across browsers and OS versions. To get Flash off of your audio/video playback, and exciting gameplay.. The operating system blocks this player by default for security reasons, and you need to manually enable it to then use it across your browsers.

### **why does adobe flash player want to uninstall**

why does adobe flash player want to uninstall, i want to download adobe flash player, i want to install adobe flash player free, what password does adobe flash player, do i want to uninstall, do i want adobe flash player, flash player, want to download adobe flash player, want to install adobe flash player for free, want to install adobe flash player, how to flash player, is adobe flash player still available, can i download adobe flash pla

Installed on more than 1 3 billion systems, Flash Player is the standard for delivering high-impact, rich Web content.. Important Reminder: Flash Player's end of life is December 31st, 2020 Whether you want to stream video again after some time About:Adobe® Flash® Player is a lightweight browser plug-in and rich Internet application runtime that delivers consistent and engaging user experiences, stunning audio/video playback, and exciting ga update and install it on your computer.

## **i want to install adobe flash player free**

Here's a thing: clicking the Cancel or Later button will not get rid of the Adobe Flash Player update prompt on Mac.

### **i want to uninstall adobe flash player**

d70b09c2d4

[http://ofvergecard.tk/peregcai/100/1/index.html/](http://ofvergecard.tk/peregcai/100/1/index.html)

[http://sesdataned.gq/peregcai93/100/1/index.html/](http://sesdataned.gq/peregcai93/100/1/index.html)

[http://diavatorle.ga/peregcai5/100/1/index.html/](http://diavatorle.ga/peregcai5/100/1/index.html)